## **Informatyka – klasa VII**

**Wymagania programowe na poszczególne oceny szkolne**

Autorzy: W. Jochemczyk, I. Krajewska-Kranas, W. Kranas, M. Wyczółkowski, Uczę.pl © Copyright by Wydawnictwa Szkolne i Pedagogiczne, Warszawa 2018 Warszawa, wrzesień 2019 v.1.01

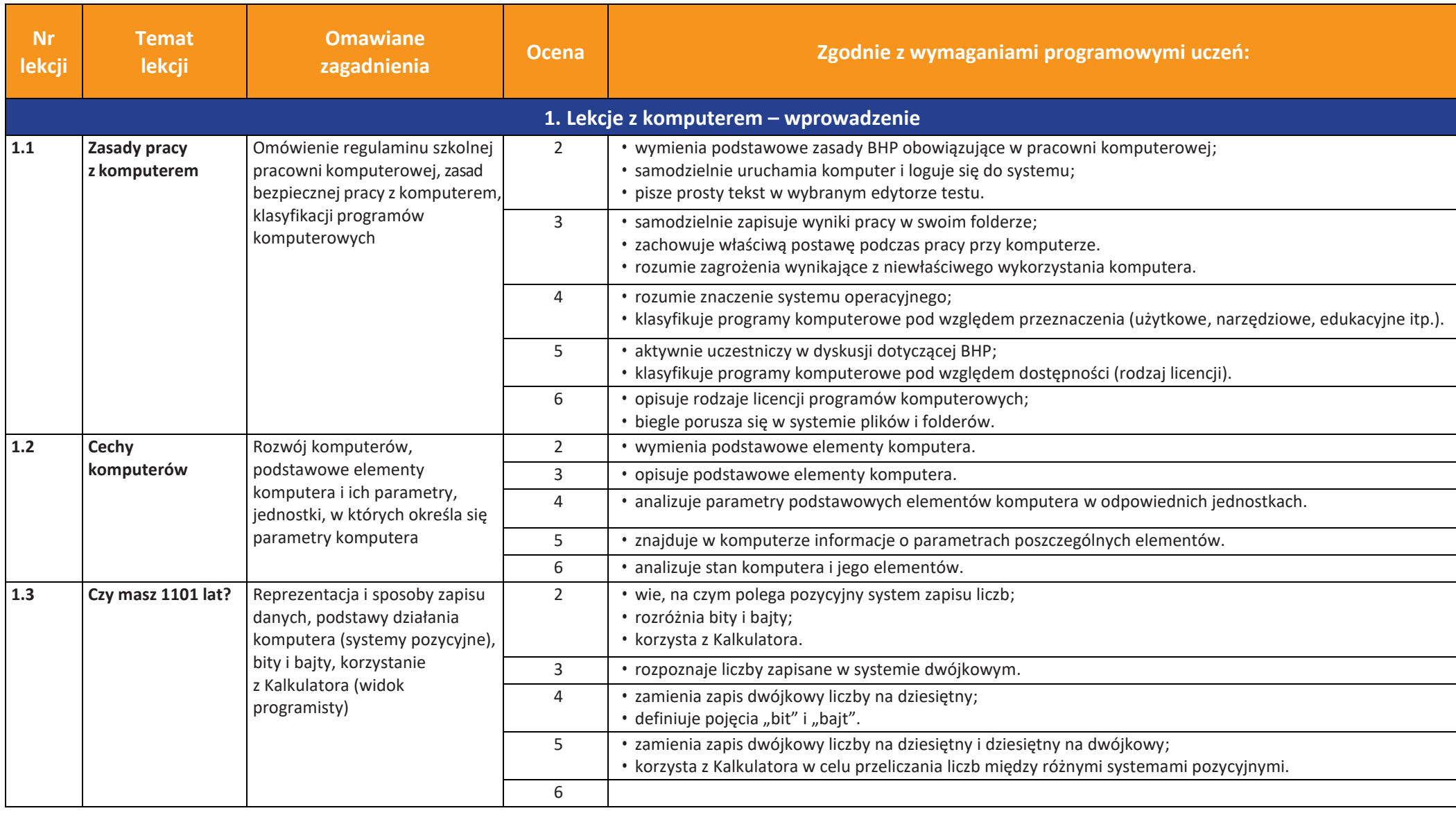

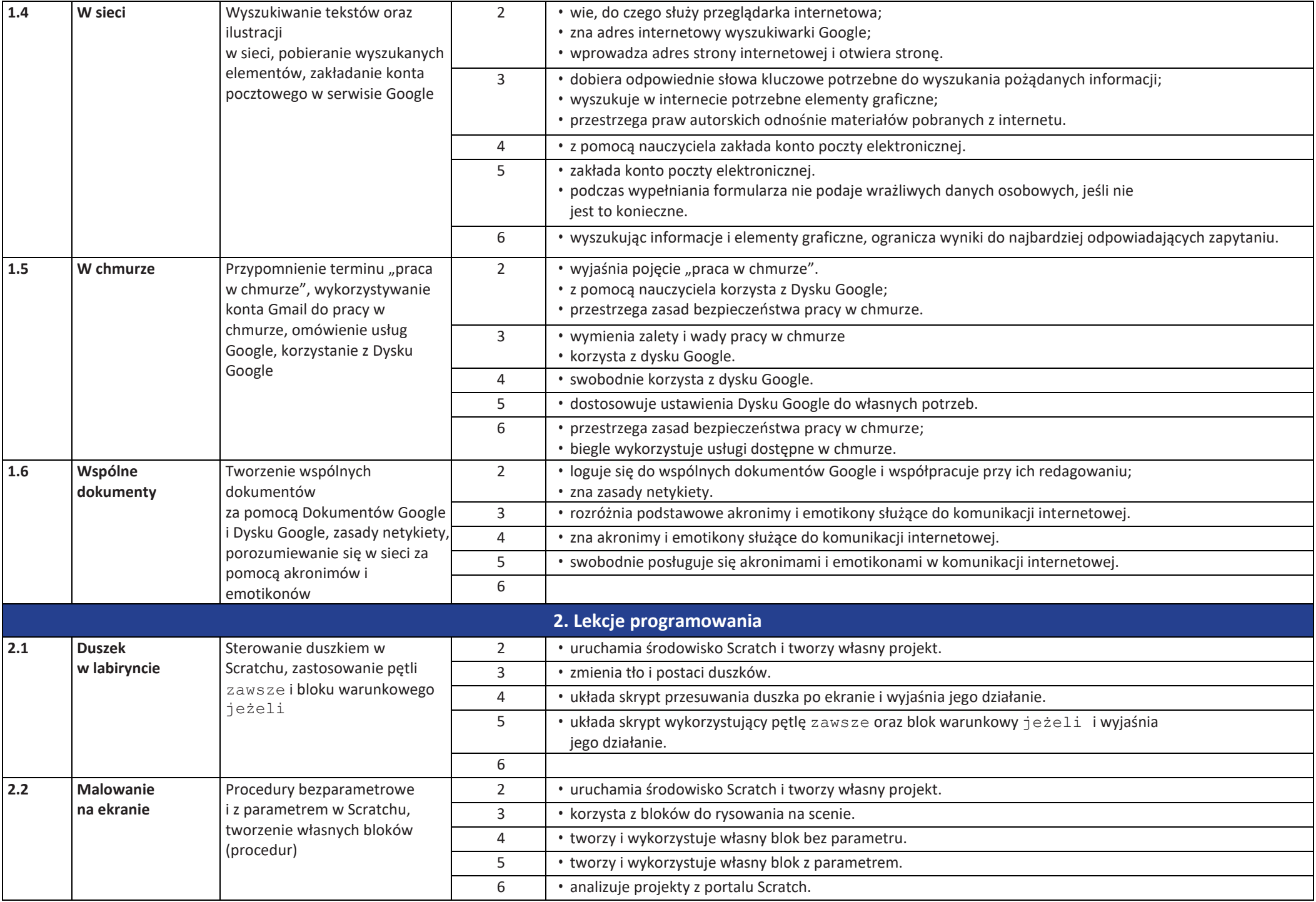

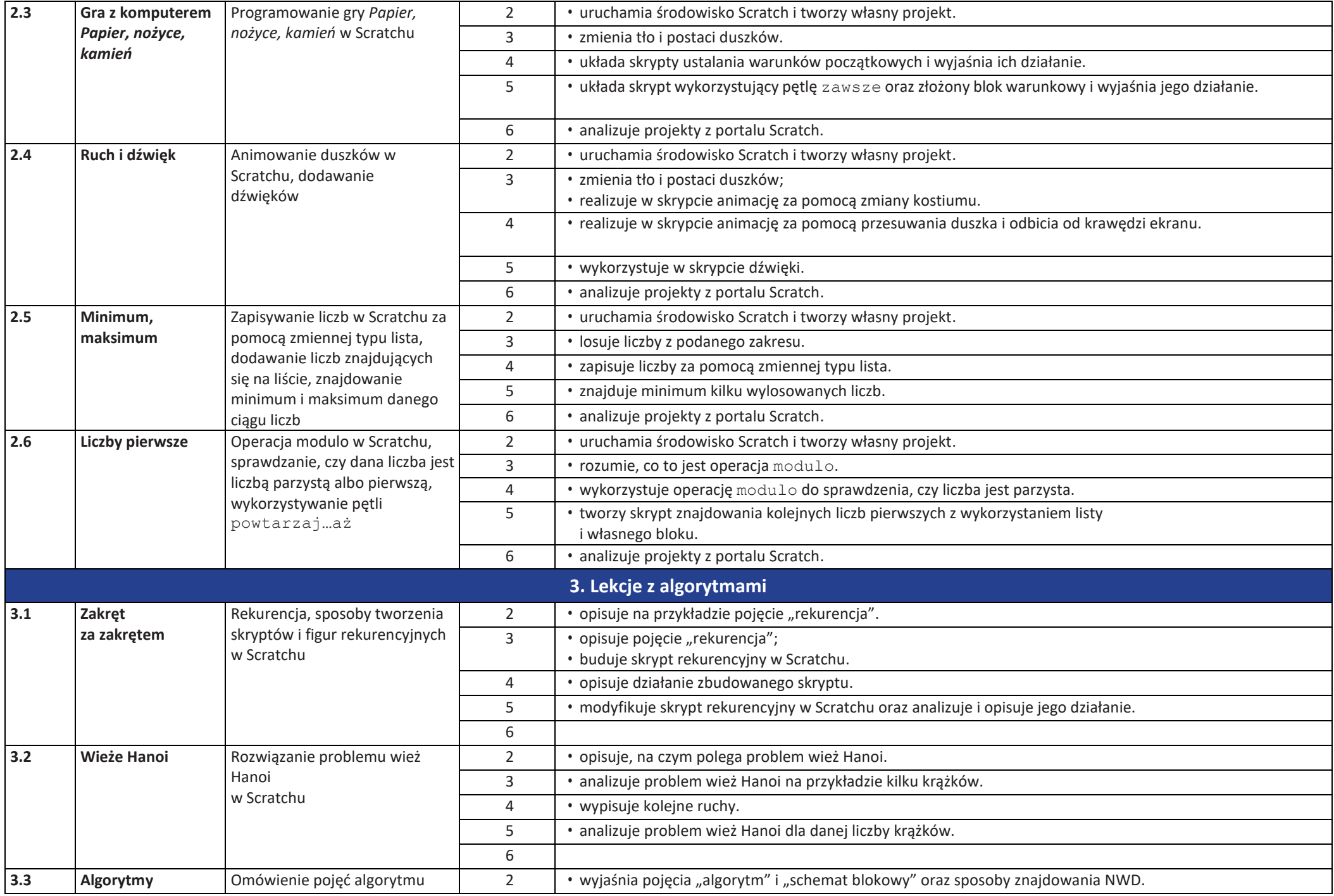

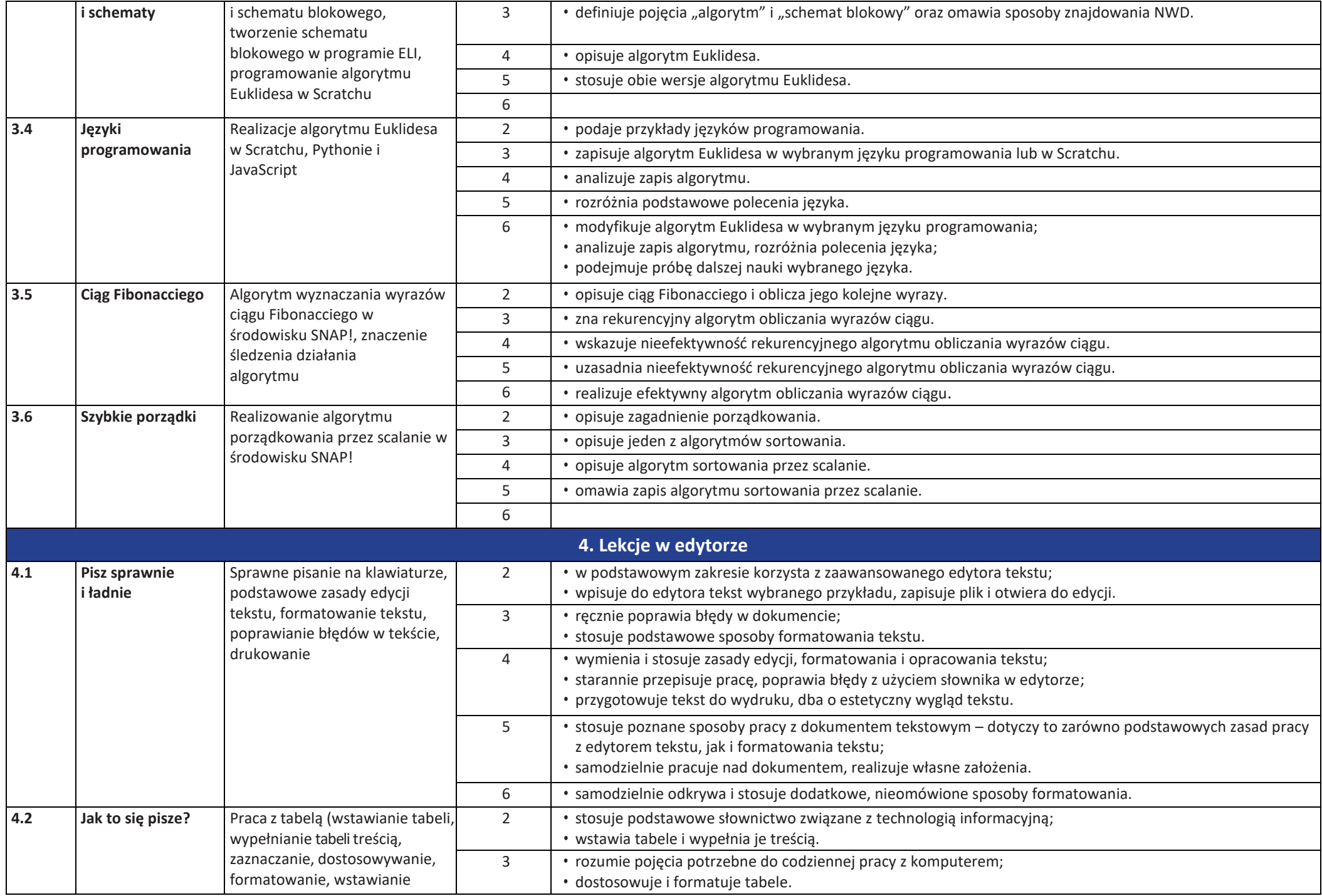

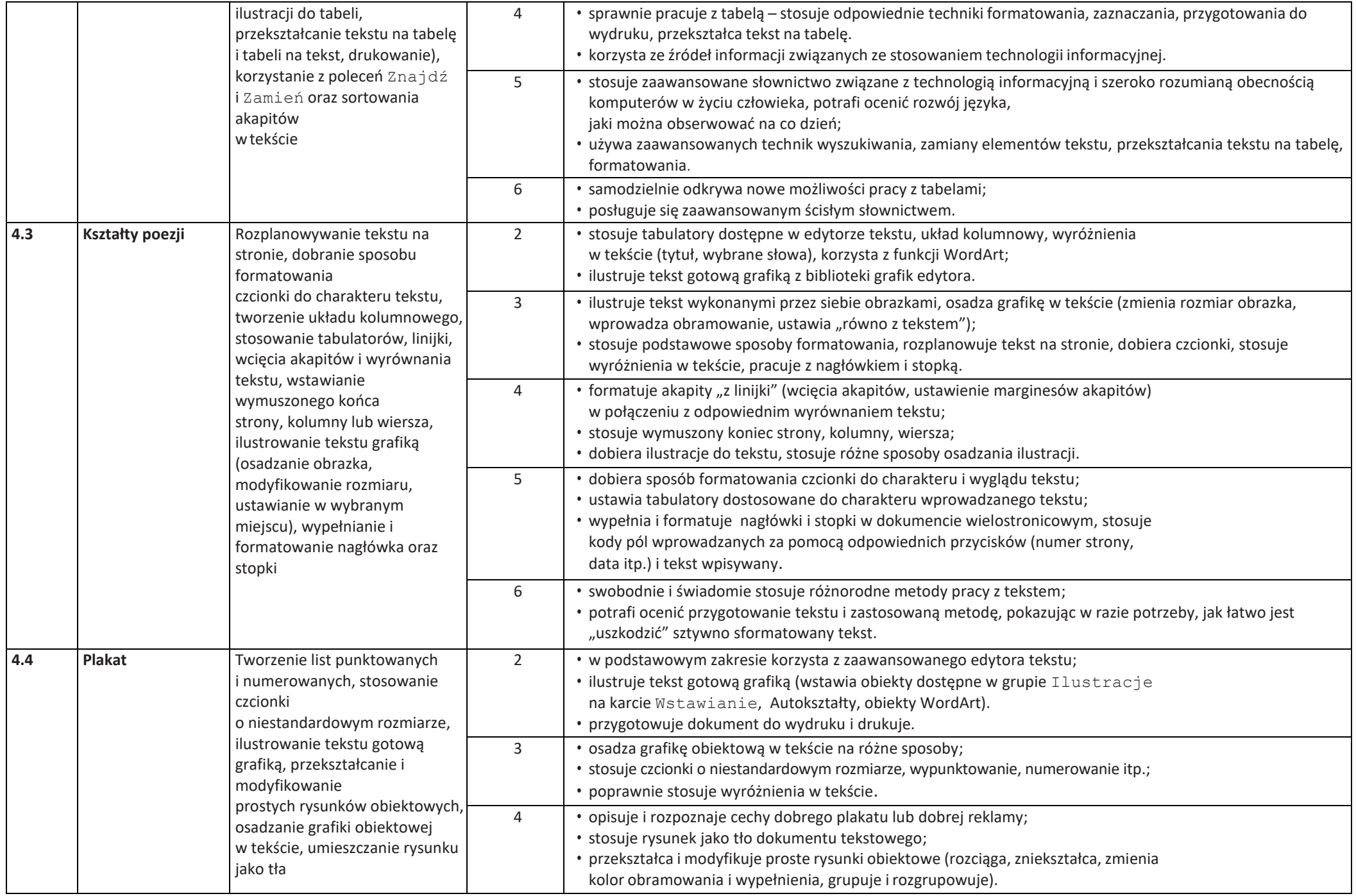

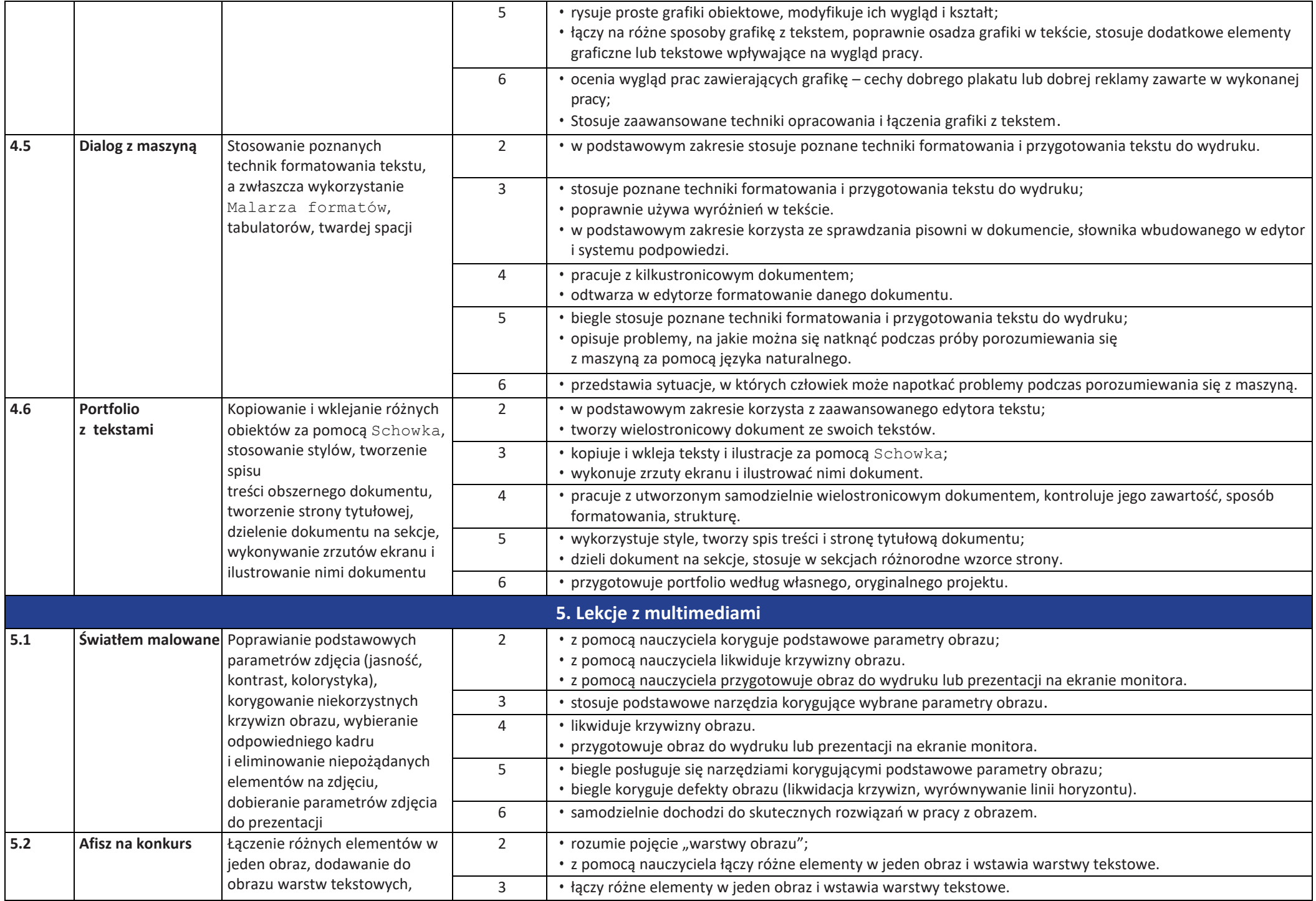

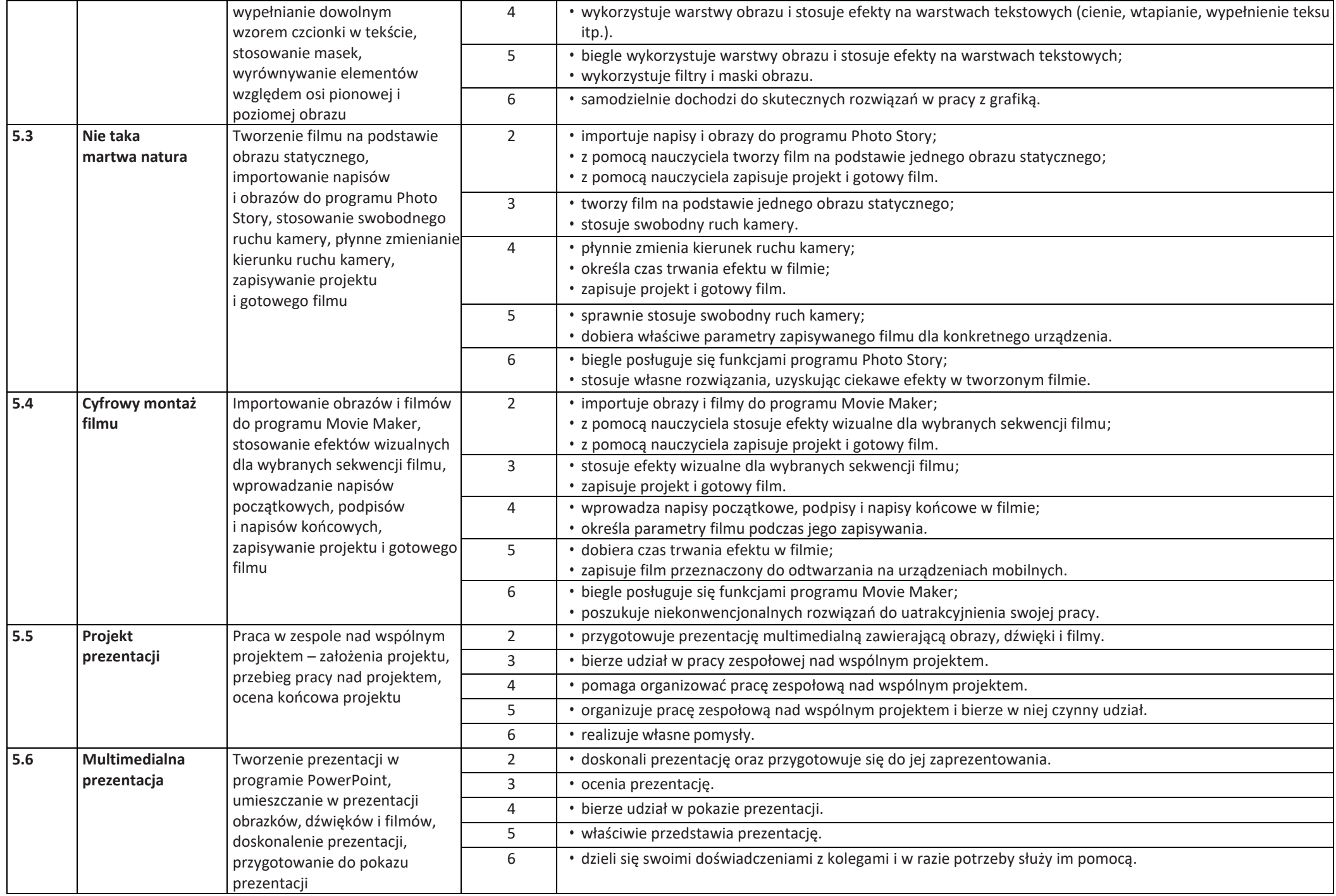